## <u>പതിനാലാം കേരള നിയമസഭ</u>

#### പത്താം സമ്മേളനം

### 15.03.2018 ൽ മറുപടിക്ക്

നക്ഷത്ര ചിഹ്നമിടാത്ത ചോദ്യം നമ്പർ : 3563

# മലപ്പുറം വ്യവസായ വളർച്ചാ കേന്ദ്രത്തിൽ ഒഴിഞ്ഞുകിടക്കുന്ന ഭൂമി

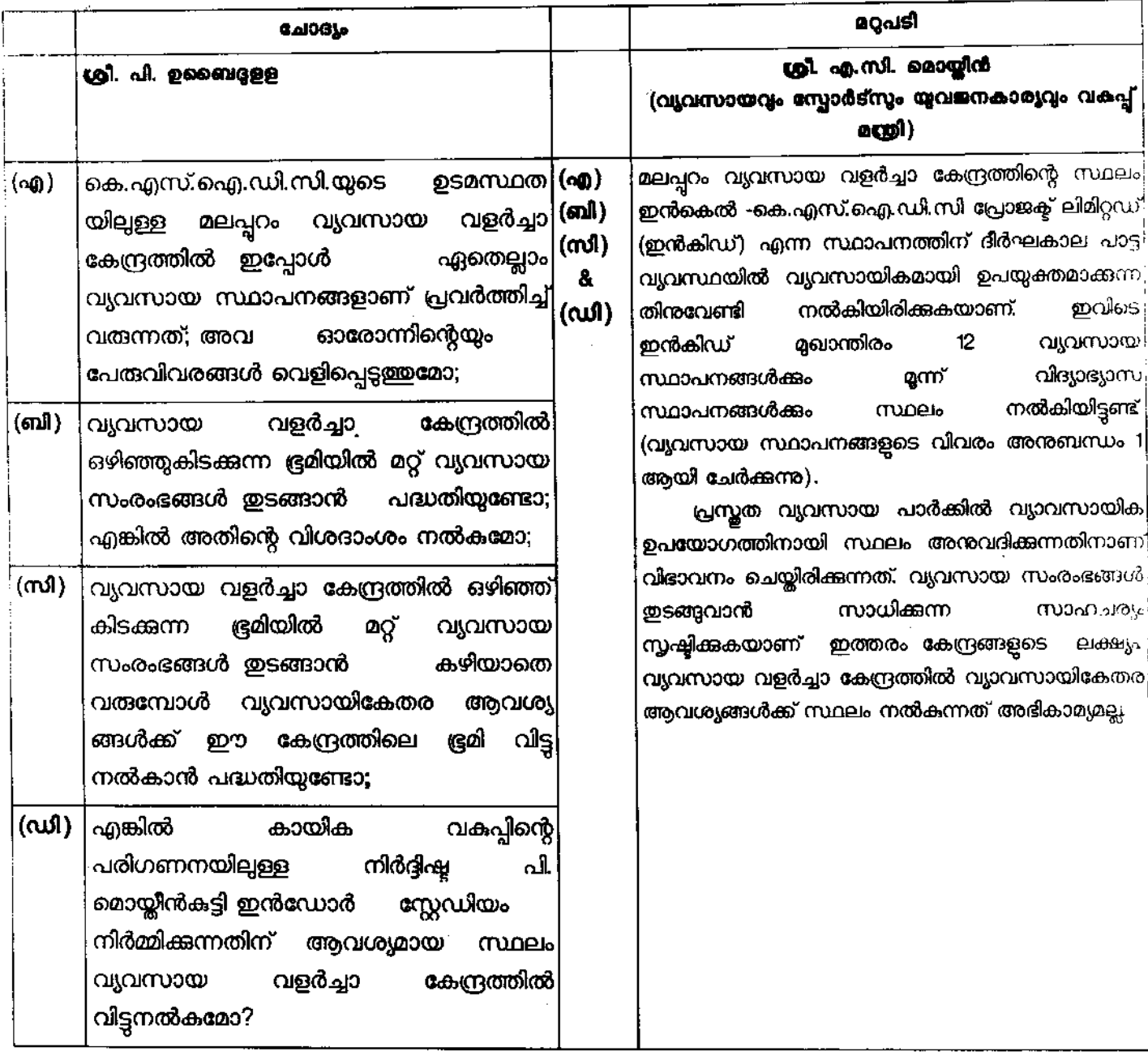

Ą,

 $\frac{1}{2}$ 

 $\mathbf{u} \cdot \mathbf{T}$ 

۹.

സെക്ഷൻ ഓഫീസർ

## അനുബന്ധം

വ്യവസായ സ്ഥാപനങ്ങളുടേയും ഇൻകിഡ് മുഖാന്തിരം മലപ്പറ<mark>ത്തു</mark> പ്രവർത്തിക്കുന്ന വിദ്യാഭ്യാസ സ്ഥാപ<mark>നങ്ങളുടേയും വിശദാംശങ്ങൾ .</mark>

# <u>l. വൃവസായ സ്ഥാപനങ്ങൾ</u>

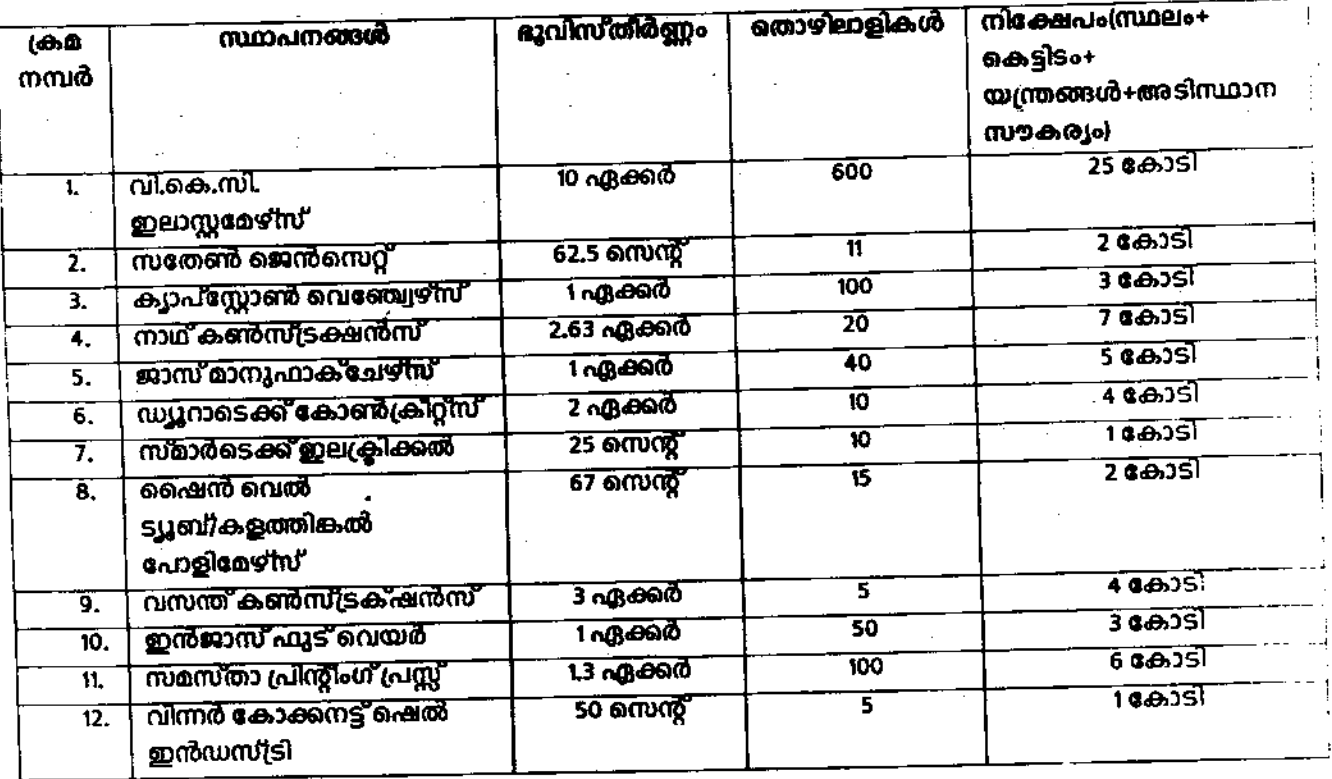

#### 11. വിദ്യാഭ്യാസ സ്ഥാപനങ്ങൾ

 $\sim$ 

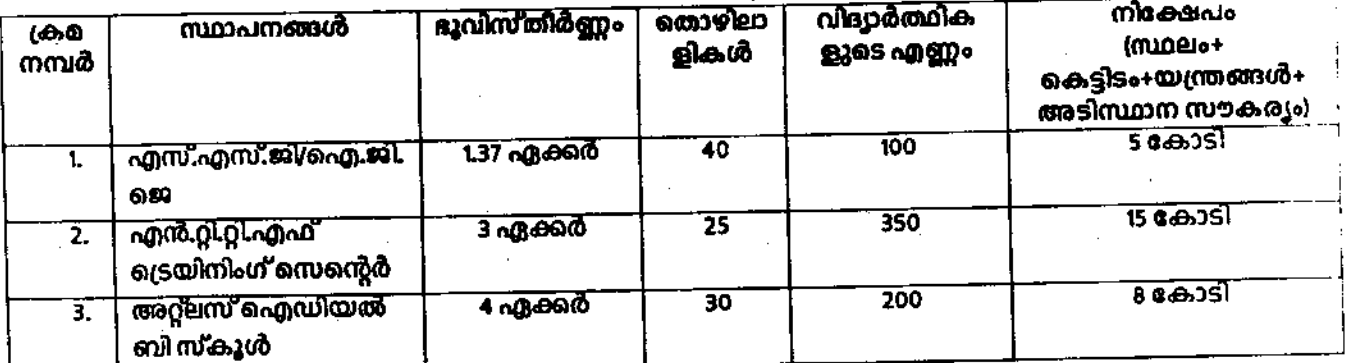

Dridy T